## **RR** 10/27/2008 **Exceptions Log**

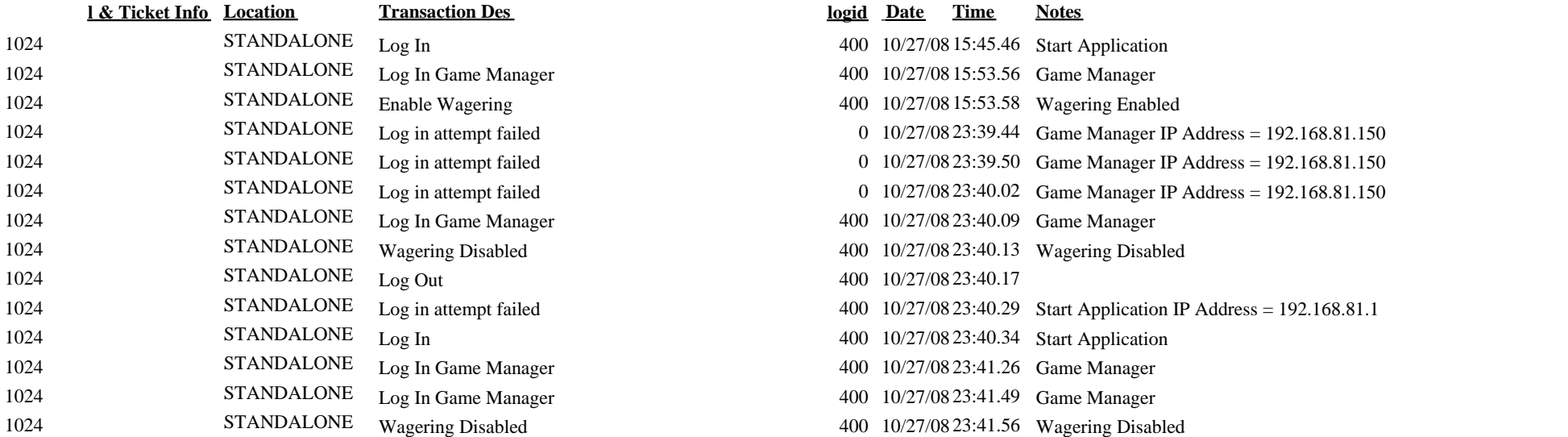

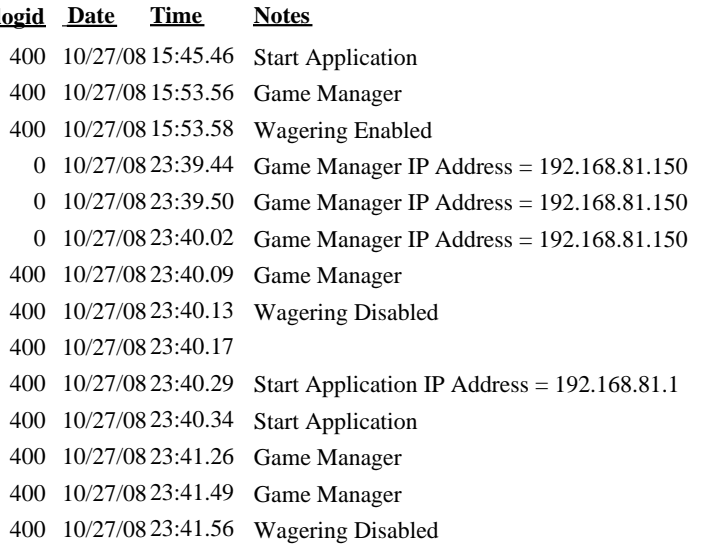